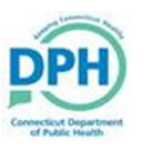

## Paying and Printing a Burial Permit

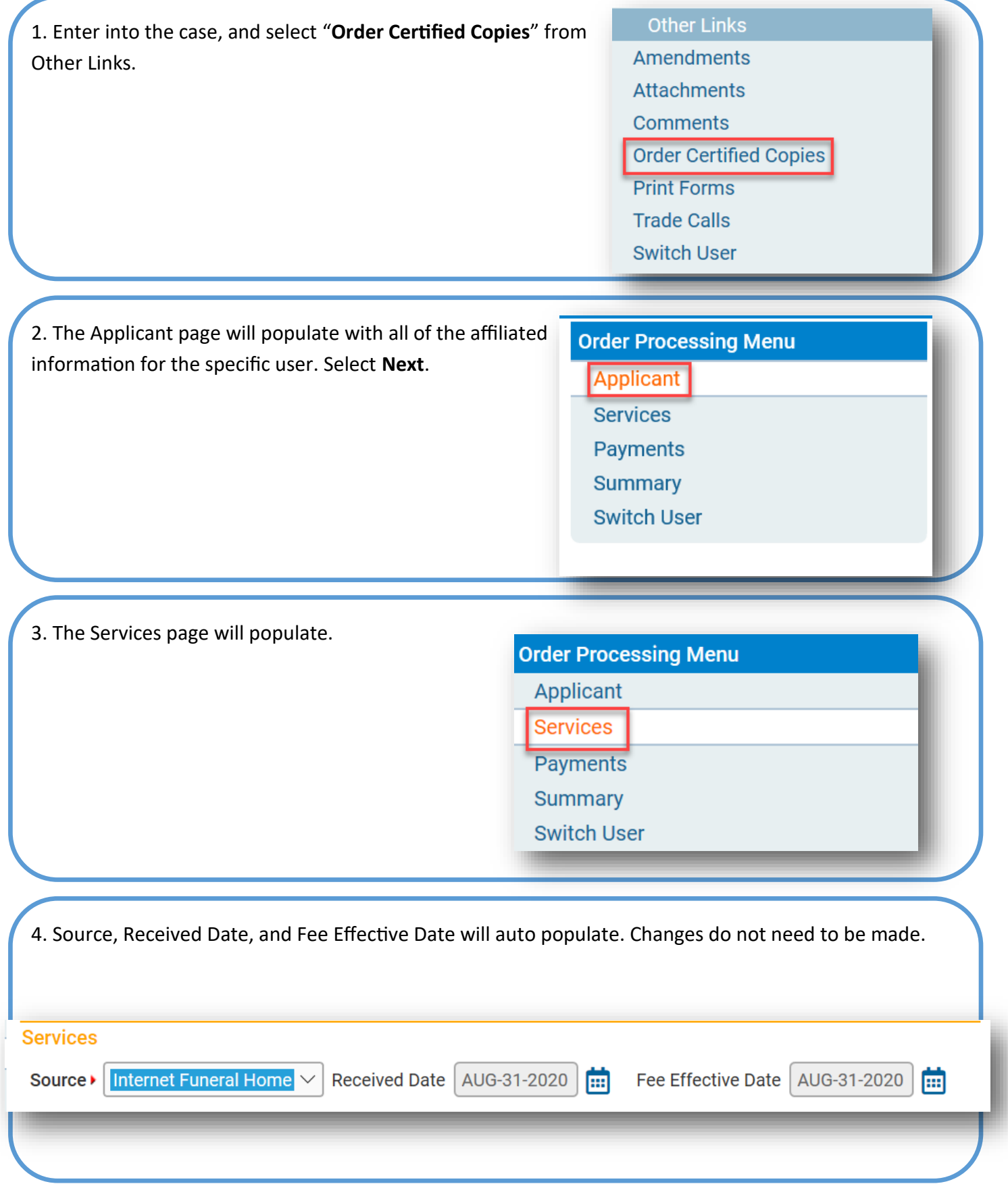

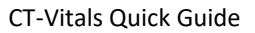

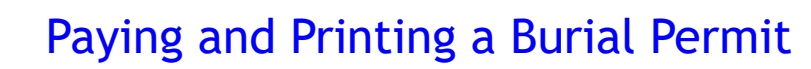

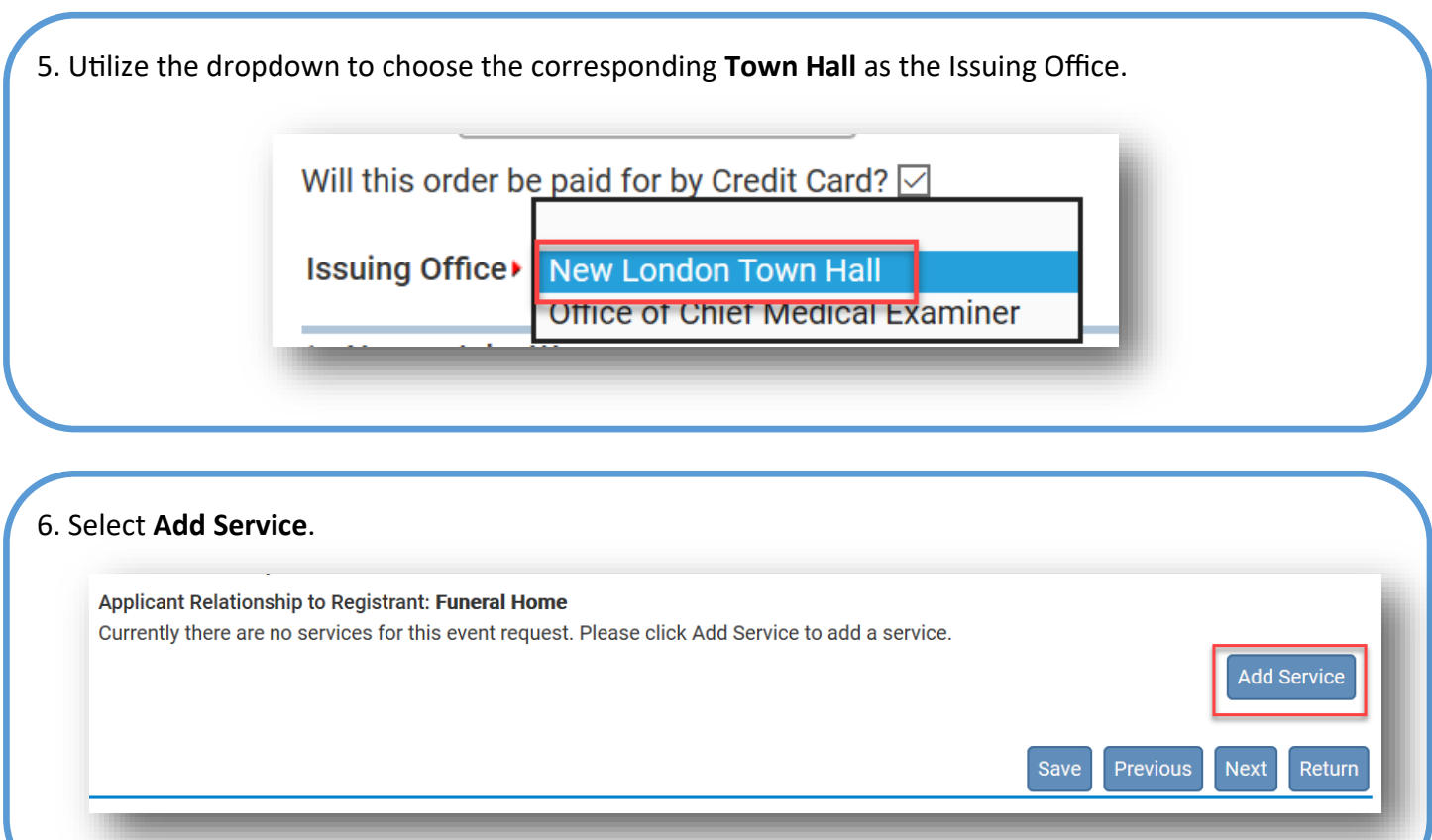

7. Choose the Service as **Death Burial Permit**, the Quantity as **1**, the Priority as **VitalChek**, and the Delivery as **Walk In**.

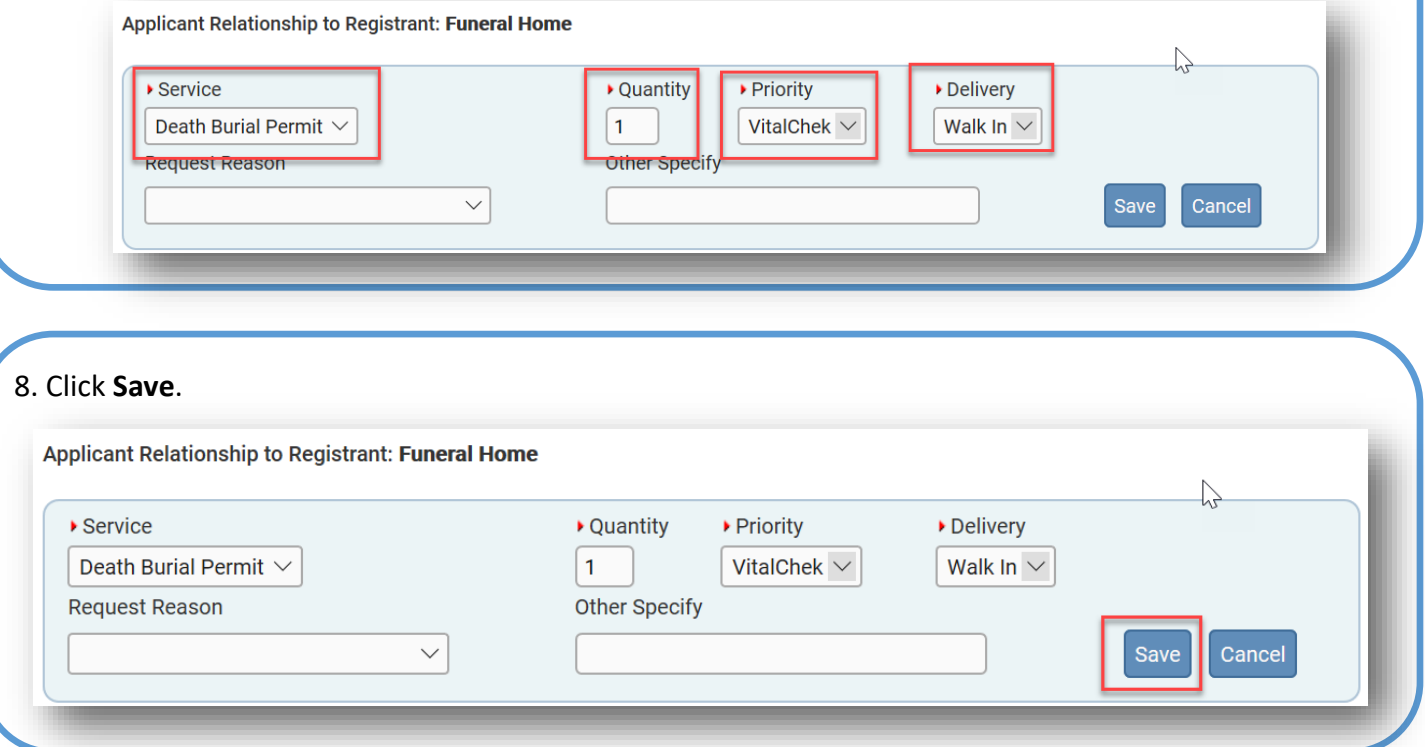

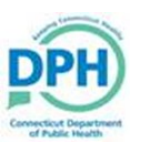

## Paying and Printing a Burial Permit

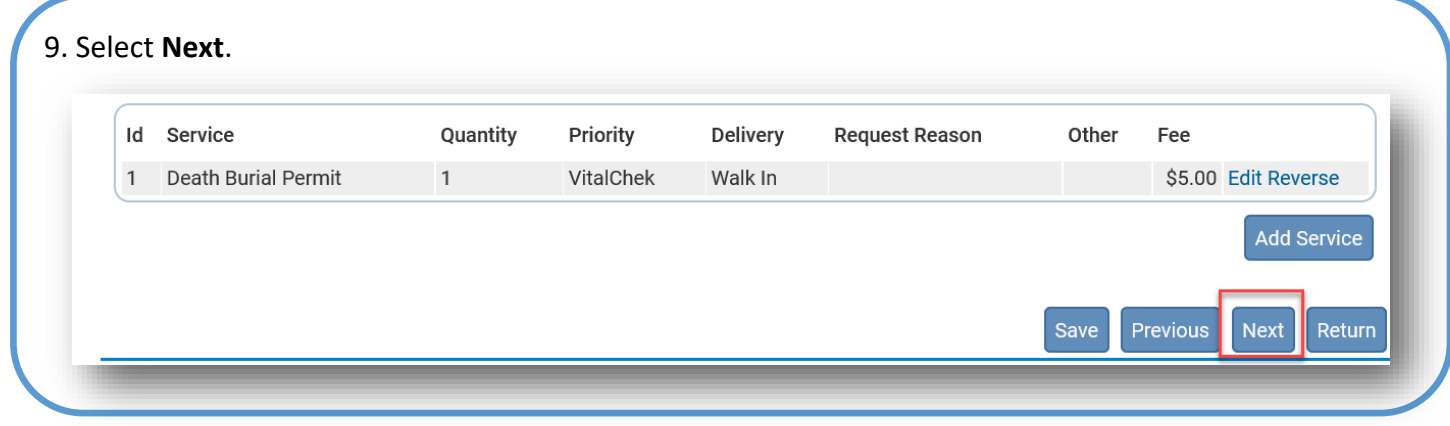

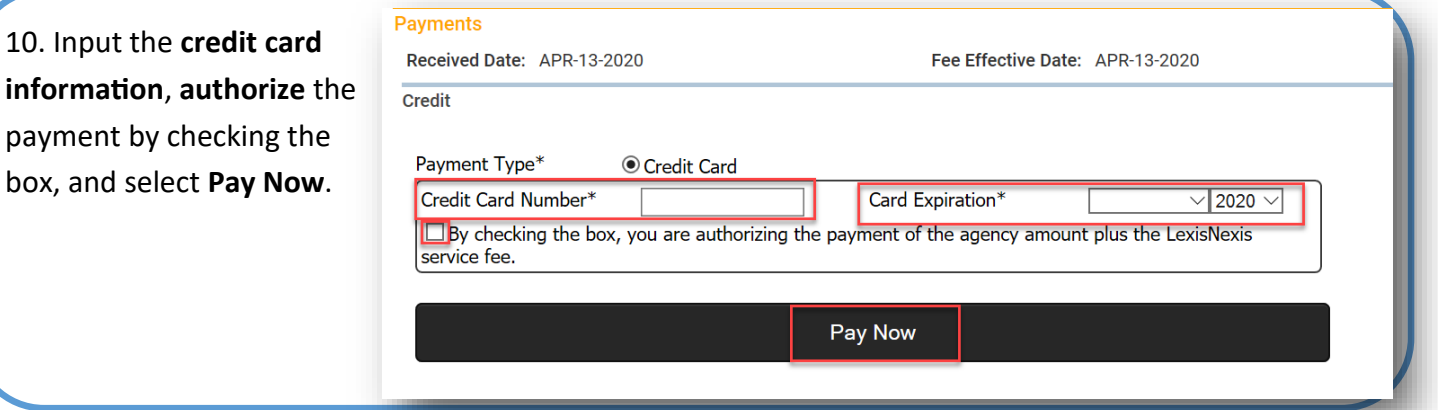

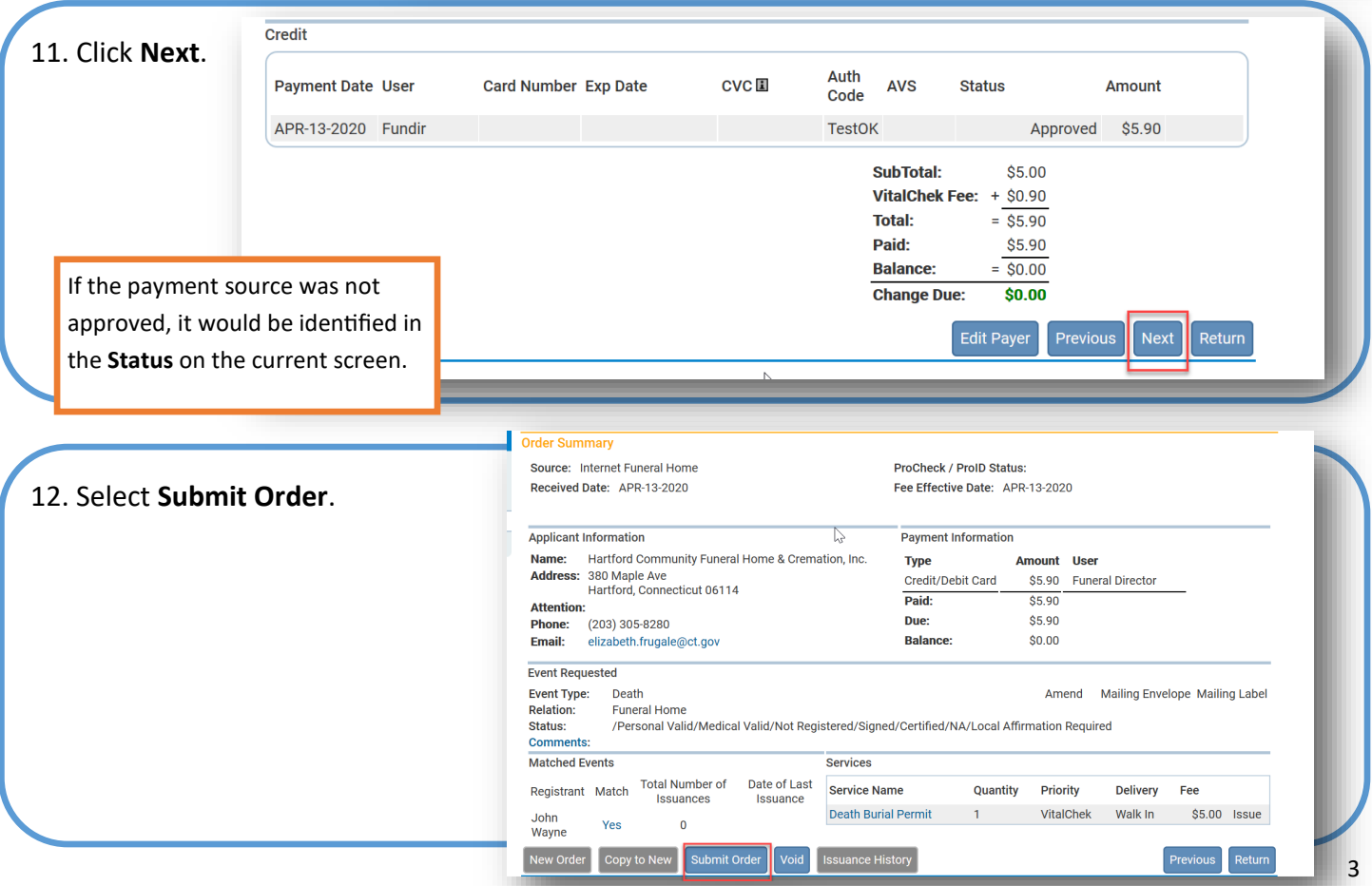

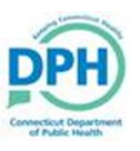

## Paying and Printing a Burial Permit

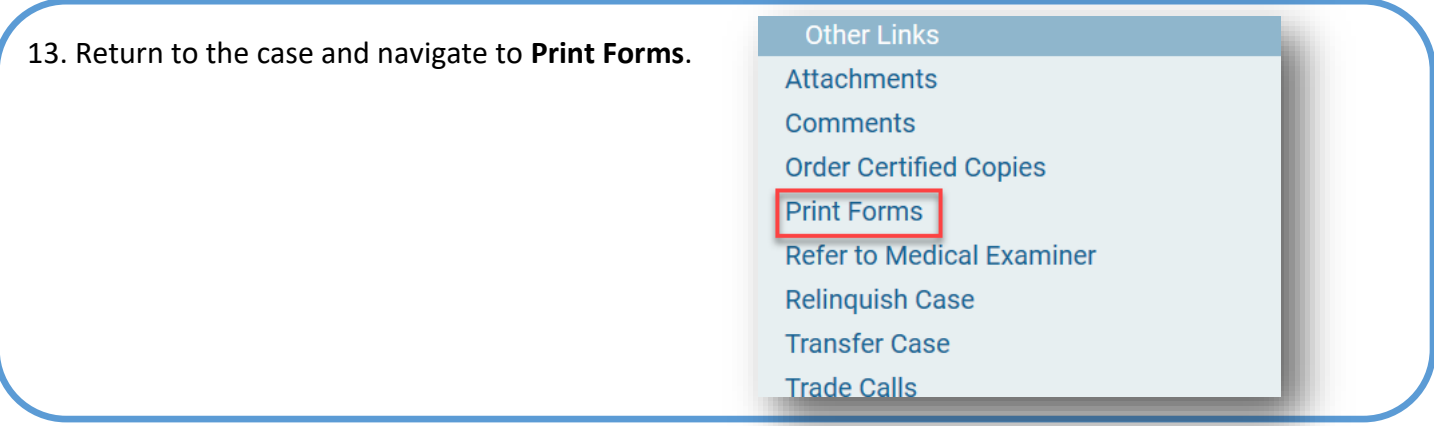

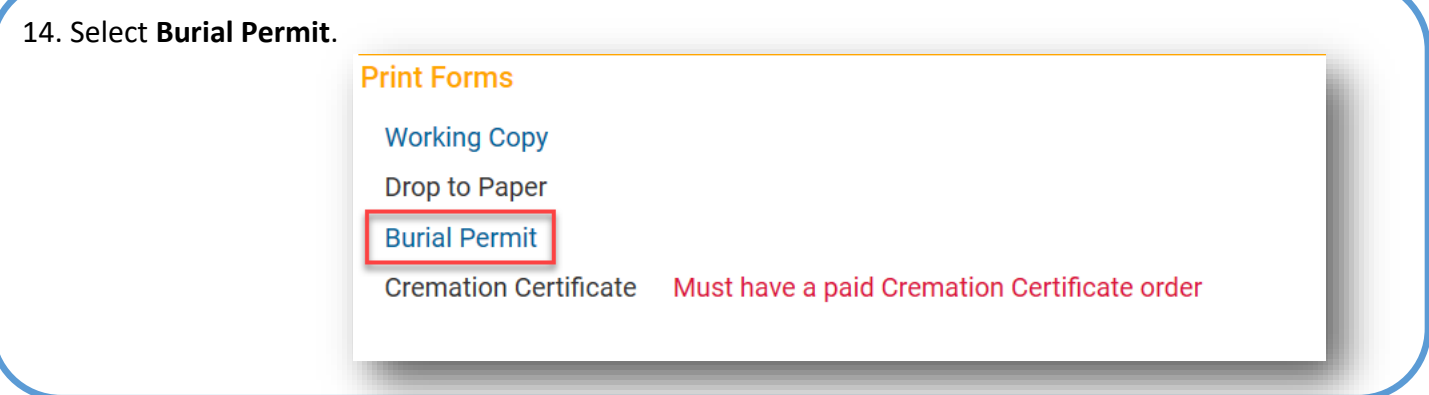

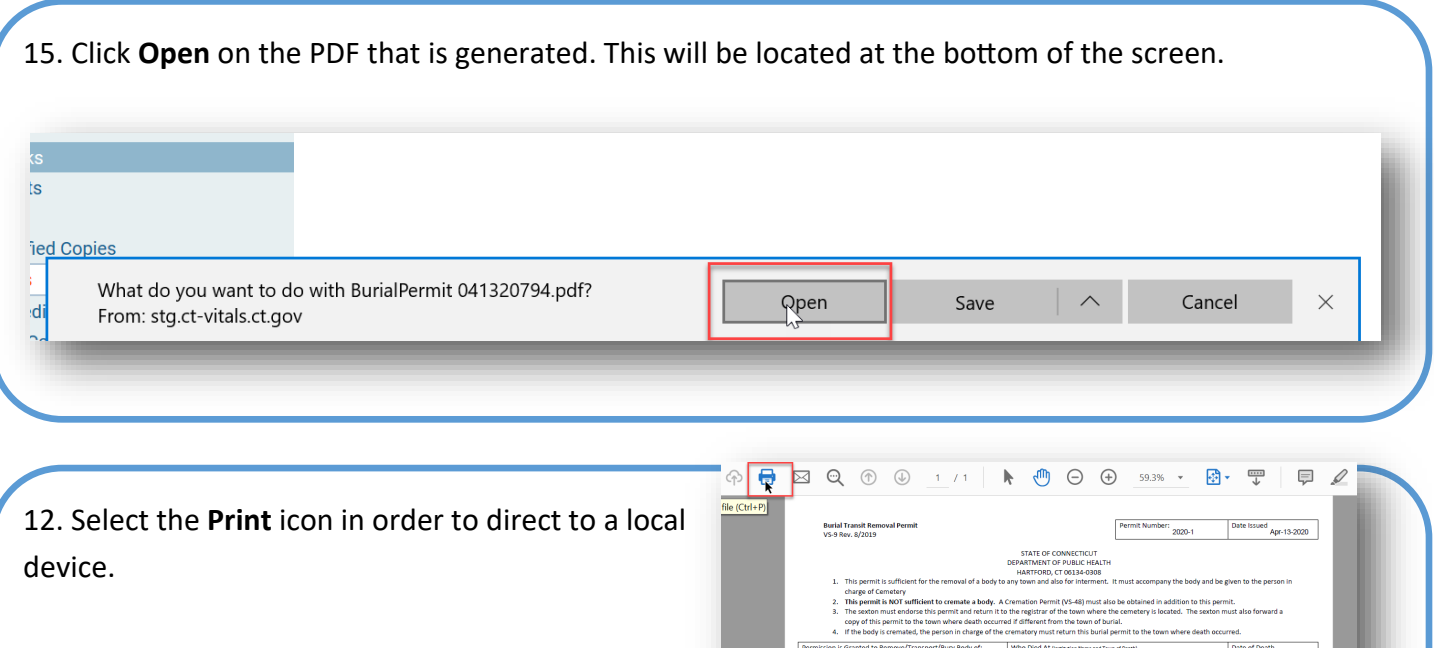

NT OF PUBLIC HEALTH<br>RD, CT 06134-0308<br>nd also for interment.

eath Ave, New London, CT 06320 April 13, 2020

te a body. A Cre<br>od return it to th

our<br>ry Disposition (Location, Address, City, State and Telephone Number). If Pinal Disposition (Name and Address)<br>ced in a receiving vault, give date.

Who Died At

 $\begin{aligned} \text{Did Decedent Have a Communicate Disease}\\ \text{time of Death?} \hspace{1.5cm} \textcolor{white}{\text{min} \hspace{0.5cm}} \text{Yes} \hspace{1.5cm} \textcolor{white}{\text{min} \hspace{0.5cm}} \text{Unknown} \\ \text{(If } \underline{\text{YES, Em}} \text{b} \text{m} \text{b} \text{a} \text{m} \text{m} \text{m} \text{m} \text{v} \text{m} \text{c} \text{m} \text{d} \text{m} \text{d} \text{m} \text{d} \text{m} \text{d} \text{m} \text{d} \text{$ 

ranted to Remove/Transport/Bury Body of:

hereby<br>ibove<br>ice with

Town Of:<br>New London

Date Body Burie

te of Funeral Director or Embalmeric

**IENT:** The body for which